## How to convert gif/jpg/jpeg/png/bmp to flash

Want to make a photo gallery slide show but do not know how to transfer your pictures (gif, jpeg, jpg, bmp, png) to the dynamic swf flash album slide show? It is easy do that if you use a **converter**.

<u>Flash Slideshow Maker</u> is the image gallery transformer for you to convert your gif, jpg, jpeg, png and bmp to aniamted swf flash album slides. You just need to import your images and convert them to the gallery.

How to convert or transfer your jpg, jpeg, gif, bmp and png pictures to animated swf Flash slide shows?

Using the converter, you can add your bmp, png, jpg, jpeg or gif pictures, choose a template, add music and convert them to animated Flash image album in simple steps. The following tutorial will teach you how to convert or transfer your gif, bmp, png, jpeg, jpg photos to the animated Slideshows using the converter.

Before you make a photo gallery slideshow, you need to free download the Converter and install it on your computer.

Here is a swf Flash gallery created by the Converter using jpg, jpeg, gif, bmp, png photos.

- 1. Open the Converter on your computer and import your pictures in jpeg, jpg, gif, bmp or png formats.
- 2. Decorate pictures. To make your album more wonderful, you can edit the images. Double click one of pictures and there will pop up a "Edit Photo" window, where you can decorate your photos using various components. (You can also add links to each picture)
- 3. Choose a dynamic template for slide shows. The converter offers you two kinds of templates. You can choose a basic template or the advanced template for your animated album slide show. Here I choose a "Advanced" template for my gallery slide shows.

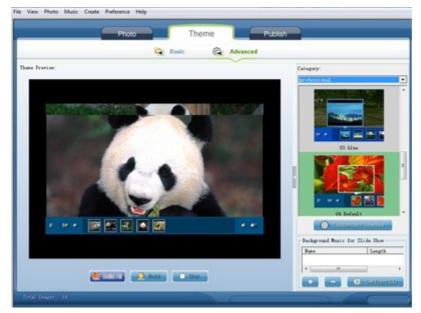

- 4. To make a multimedia swf slide show, you can add music. Please click "+" or "Get from CD" button to add your music to the slideshows.
- 5. Publish your album slideshows. Go to the "Publish" window and choose "Create Flash Files Only" to convert or transfer your images (jpg, bmp, png, jpeg or gif) to the animated gallery slide shows.

How to embed the swf picture album slide shows into your website? (Related tutorial about how to create and slide show and embed to website page)

Hot tags: <u>make wedding DVD</u>, <u>create funeral DVD</u>, <u>create thanksgiving DVD</u>, make halloween Slide show, **Gif to Flash Converter**